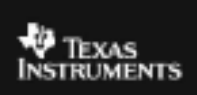

 $\Gamma$ 

## **TI – 73 EXPLORER™ 7TH GRADE ACTIVITY 10: TABLE THAT EQUATION**

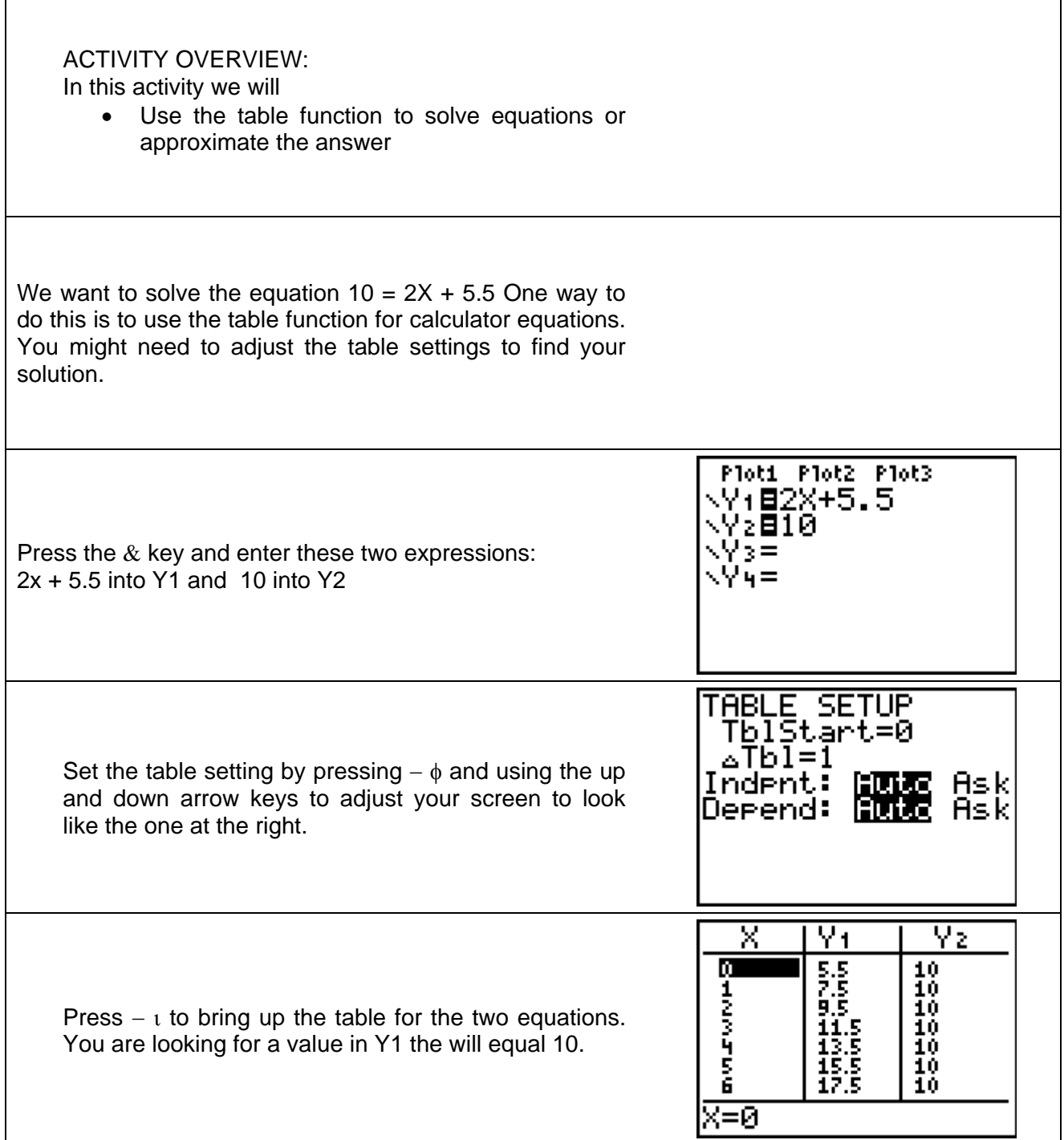

٦

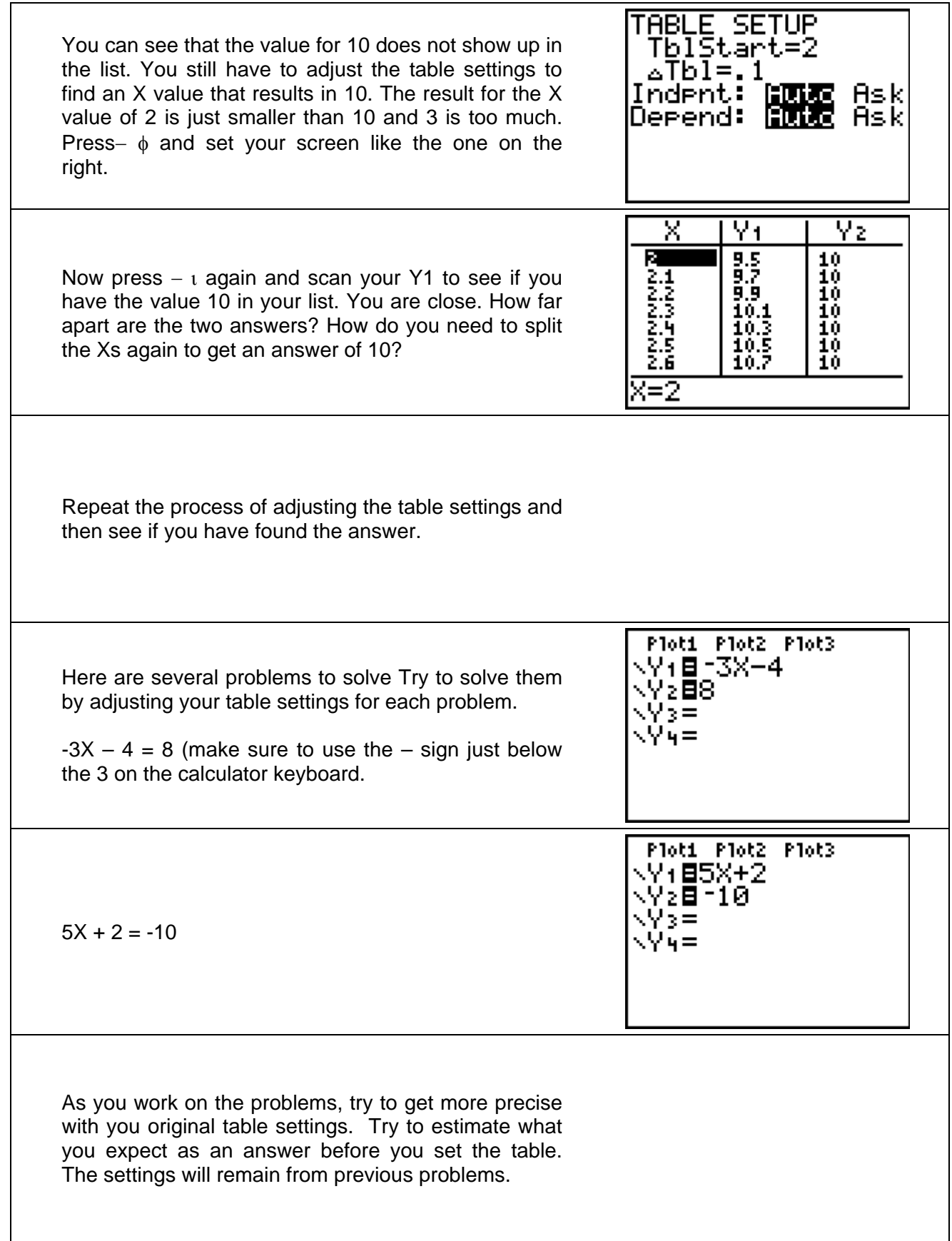